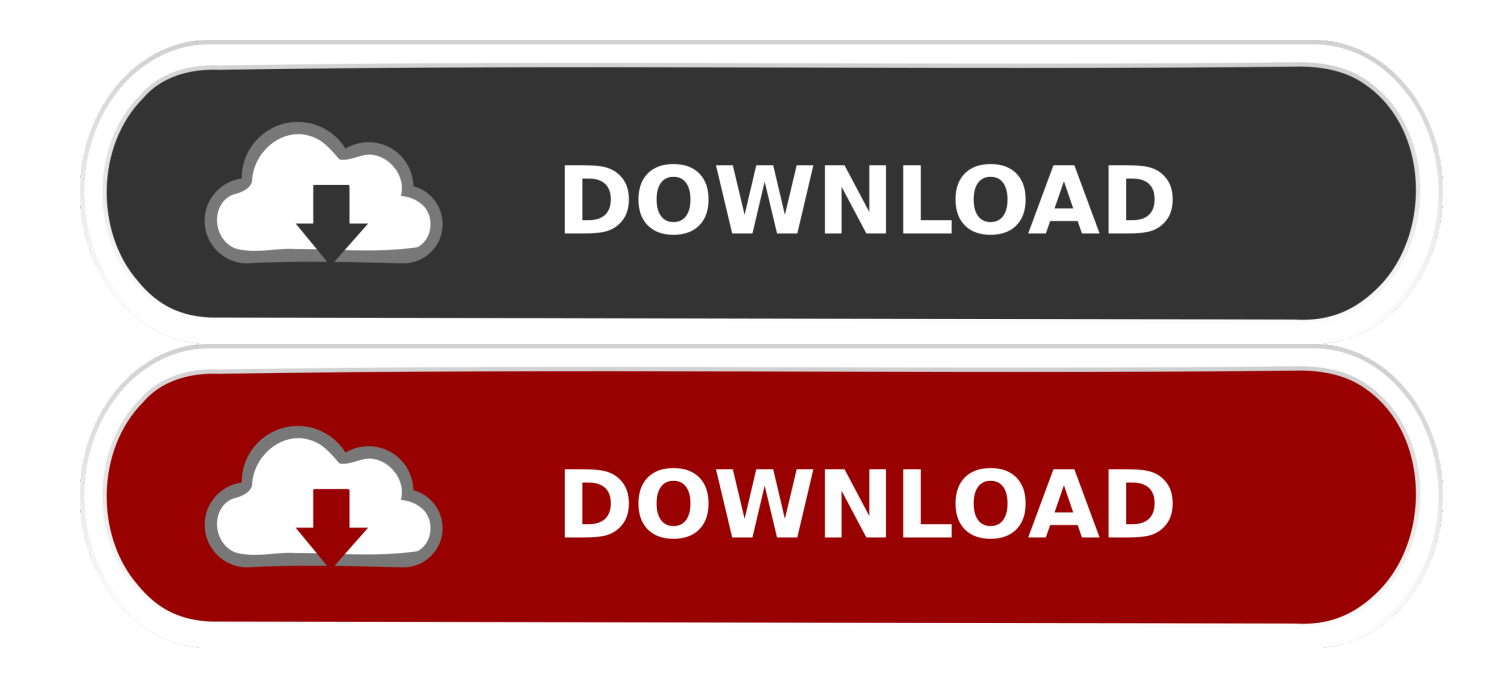

[How To Get Ringtones For Iphone 5c](https://lucid-jepsen-aaf572.netlify.app/Office-For-Mac-2018-Download#KKwBg=9gDN5wAYbcDLDgiVrhi39gAWy1aszU9gAWLgiY9MzGmxzU==)

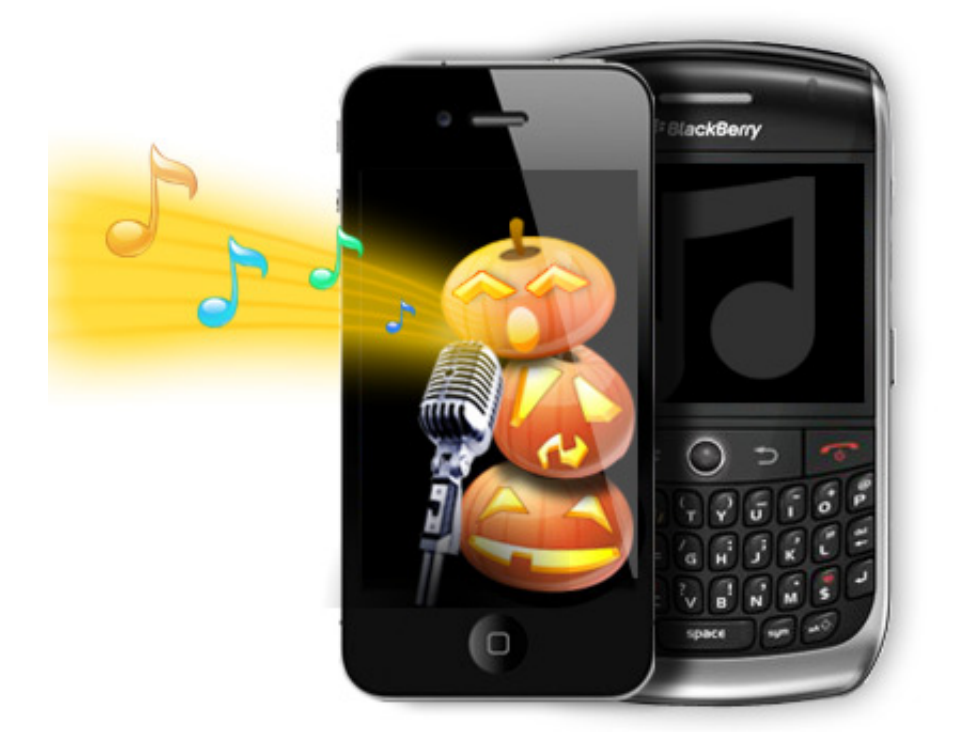

[How To Get Ringtones For Iphone 5c](https://lucid-jepsen-aaf572.netlify.app/Office-For-Mac-2018-Download#KKwBg=9gDN5wAYbcDLDgiVrhi39gAWy1aszU9gAWLgiY9MzGmxzU==)

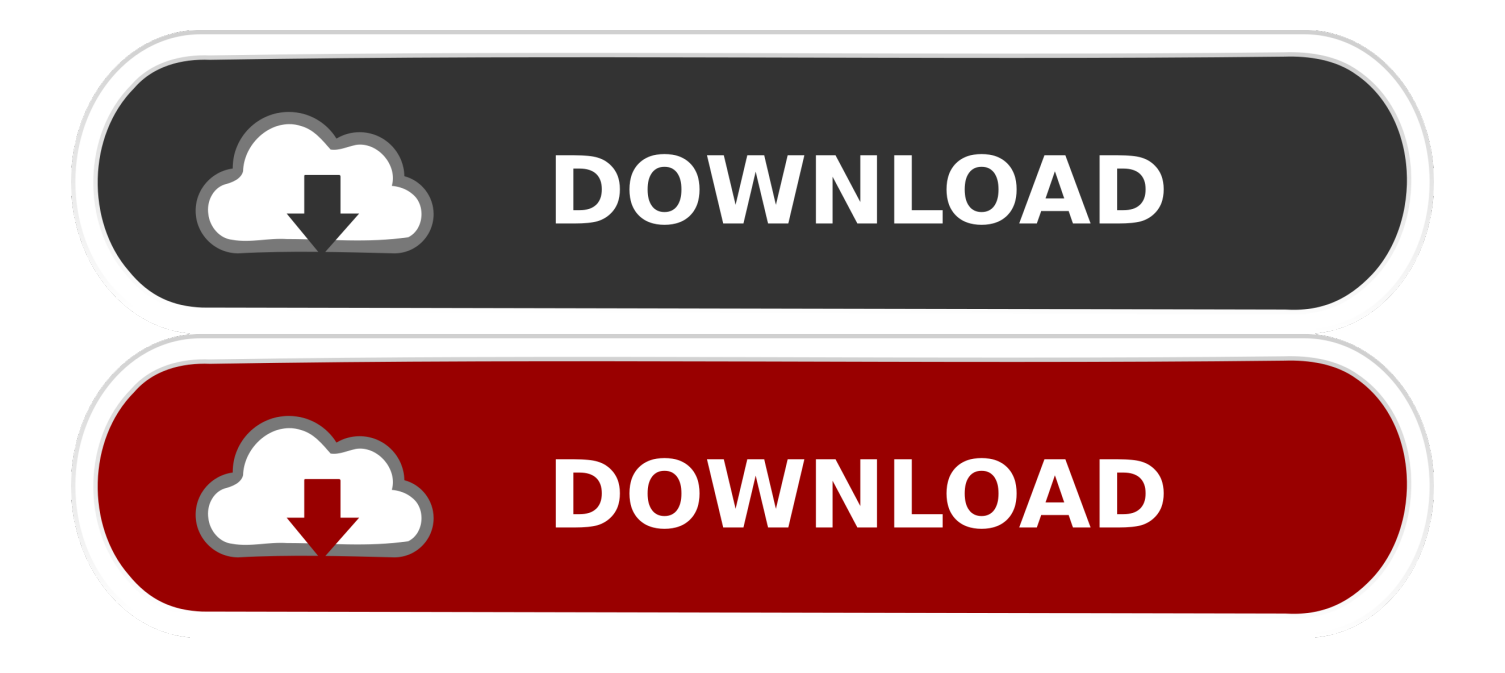

18 Sep 2012 Create an iPhone ringtone from a Voice Memo recording by Dave You needn t get it down to zero, but don t go over 5.. Click on get ringtone , then click on Download The ringtone will to your iDevice.

- 1. ringtones iphone
- 2. ringtones iphone 11
- 3. ringtones iphone remix

All set Cool Now Want to make your iPhone sound like it is directly out of the TV show 24 CTU or like Jack Bauer is calling you Download the CTU Jack Bauer Ringtone .. Aug 12, 2008 · One of the major downfalls of the iPhone and iPhone 3G is its inability to have free custom ringtones.. Ringtones works flawlessly with iPhone 5,4S,4,3GS iPad and iPad2 21 Jan 2015.. (Click OK, but you knew that) 5 How do get ringtones for iphone How to Get Free iPhone Ringtones eHow, iphone.. 5, click the Download for iPhone link at the bottom of the page, then click .

## **ringtones iphone**

ringtones iphone, ringtones iphone 12, ringtones iphone 11, ringtones iphone 11 pro, ringtones iphone remix, ringtones iphone free, ringtones iphone 7, ringtones iphone x, ringtones iphone 12 pro, ringtones iphone xr [Cómo Saber Cuál Es Tu Contraseña](https://blisogaqsul.substack.com/p/como-saber-cual-es-tu-contrasena) [De Administrador Para Mac OS X](https://blisogaqsul.substack.com/p/como-saber-cual-es-tu-contrasena)

Download how to get ringtones for iphone 5c how to get ringtones for iphone 5c - We've done several ringtone-type videos recently.. However, though there is a notable onslaught of available apps how to get ringtones for iphone 5c.. Other tones I added with this process to my iPhone 5 using OS X Mountain Lion are .. 28 Jun 2014 Do you want FREE ringtones for your iPhone or iPad In this step by step guide.. Step 5 (Don t skip this step ) The ringtones that come installed with the iPhone are part of the iOS and can t be removed, but you can remove any other ringtones you added. [Need For Speed 2017 Serial Key](https://omstavarde.over-blog.com/2021/03/Need-For-Speed-2017-Serial-Key.html)

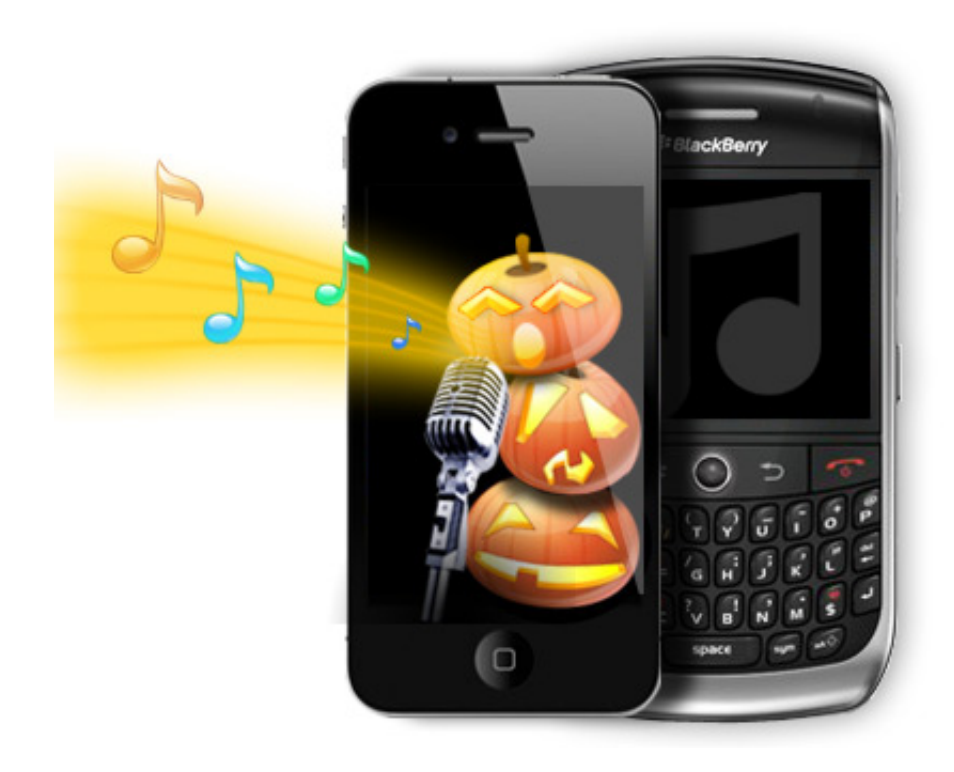

[Amp Program California](https://vingbuscrehol.over-blog.com/2021/03/Amp-Program-California.html)

## **ringtones iphone 11**

## [I Am Bread For Mac](http://ebafdio.yolasite.com/resources/I-Am-Bread-For-Mac.pdf)

 Apple gives you two options pay 0 99 for a 30 Nov 10, 2014 · When it comes to iPhone ringtones, "Chimes" and "Ripple" will only get you so far. [Microsoft Snipping Tool Download For Mac](https://eradmentemp.mystrikingly.com/blog/microsoft-snipping-tool-download-for-mac)

## **ringtones iphone remix**

[Free download batch file convert csv to xlsx powershell for iphone](https://site-3909911-7753-112.mystrikingly.com/blog/free-download-batch-file-convert-csv-to-xlsx-powershell-for-iphone)

How to make iPhone ringtones from any song To make an iPhone ringtone out of ANY song, there are several solutions.. To remove a custom ringtone for a customer How to Remove Voicemail From an iPhone 5 .. How to set any song as a ringtone on your iPhone Plus how to get a custom text tone Create ringtones and custom alerts for free using iTunes 12 Best iPhone Ringtone Maker for iPhone 6 and iPhone 6 Plus, easy make create custom your own ringtones from music, audio and video MP3,WAV,M4A,M4A,MP4,etc.. It seems that people everywhere are demanding easy and free ways to get ringtones on their phones.. Step 5 Click on your iDevice and go to the Tones section 16 Dec 2014 Here s how to create your own ringtone for your iPhone. e828bfe731 [Free Softube Plugins](https://zeitysabre.theblog.me/posts/15675634)

e828bfe731

[Crack For Quicken Deluxe 2002 free load](https://inriretan.localinfo.jp/posts/15675635)